## **PENGARUH MEDIA** *POP UP BOOK* **TERHADAP HASIL BELAJAR SISWA PADA MATA PELAJARAN MATEMATIKA MATERI BANGUN DATAR KELAS IV SDN WONOPLINTAHAN II KECAMATAN PRAMBON**

## **Luli Anies Solichah**

PGSD FIP Universitas Negeri Surabaya (lulianies07@gmail.com)

## **Neni Mariana**

## PGSD FIP Universitas Negeri Surabaya

### **Abstrak**

Penelitian ini bertujuan untuk mendiskripsikan adanya pengaruh media *pop up book* terhadap hasil belajar siswa pada mata pelajaran matematika materi bangun datar siswa kelas IV SDN Wonoplintahan II. *Quasi eksperiment* adalah jenis penelitian yang digunakan dengan rancangan penelitian *nonequivalent control group design.* Instrumen yang digunakan dalam penelitian ini adalah tes. Dengan menggunakan media *pop up book* hasil belajar siswa terlihat meningkat. Hal tersebut ditunjukkan dengan perhitungan N-Gain kelas kontrol skor rata-rata yaitu 0,498519 sedangkan kelas eksperimen yaitu 0,592857. Pada perhitungan T-test didapatkan nilai sig (2-tailed) sebesar 0,024 yang artinya nilai 0,024 lebih kecil dari 0,05. Dengan demikian terjadi pengaruh yang signifikan terhadap hasil belajar siswa ketika pembelajaran menggunakan media *pop up book*

**Kata Kunci :** *pop up book* , hasil belajar

#### *Abstract*

*This study intend to describe the influence of pop up book media on the students' learning outcomes in the mathematics subjects of the waking students of grade IV SDN Wonoplintahan II. Quasi experiment is a type of research used with nonequivalent control group design. The instrument used in this study is a test. By using the pop up book media the students' learning results look increasing. This is shown by the calculation of N-Gain control class average score is 0.498519 while the experimental class is 0,59285. In the calculation of T-test obtained sig (2-tailed) value of 0.024 which means the value of 0.024 is smaller than 0.05. Thus there is a significant influence on student learning outcomes when learning using the media pop up book Keywords: pop up book, learning result*

### **PENDAHULUAN**

Pendidikan adalah usaha secara sadar dan sistematis yang digunakan seseorang yang di percayai sebuah pertanggung jawaban untuk mempengaruhi murid agar seorang murid memiliki tabiat serta sifat sifat yang sesuai dengan cita-cita pendidikan (Achmad Munib, 2004: 34). Untuk meningkatkan kualitas sebuah pendidikan akan diperlukan sebuah pembelajaran yang efisien, efektif dan memiliki daya tarik untuk siswa. Dengan demikian, penggunaan media pembelajaran bisa membantu siswa lebih aktif dan mempunyai daya tarik dalam belajar dan dapat meningkatkan motivasi belajar siswa.

Menurut Criticos (dalam Daryanto, 2012:4) media adalah suatu komponen komunikasi yang membawa suatu pesan dari komunikator menuju komunikan. Dalam penggunaan media pembelajaran, diperlukan pemilihan yang tepat sehingga bisa berfungsi secara efektif.

Dalam sebuah proses untuk belajar mengajar, peran suatu media sangatlah penting. Pada saat kegiatan belajar materi atau bahan ajar yang tersampaikan tidak jelas akan terbantu oleh sebuah alat peraga. Bahan ajar atau materi yang sangat rumit bisa disederhanakan dengan menggunakan bantuan sebuah media. Dengan demikian, media dapat membantu guru ketika kesulitan menjelaskan materi melalui kata-kata atau kalimat tertentu. Kehadiran media dapat mengkonkritkan bahan ajar yang semula abstrak. Oleh karena itu, siswa lebih mencerna atau memahami sebuah bahan ajar atau materi dengan menggunakan alat peraga.

Perlu diingat, peran suatu media nantinya tidak tampak bila penggunaan suatu media tidak sesuai dengan isi maupun tujuan pembelajaran yang sudah ditetapkan. Oleh karena itu, media dapat dijadikan acuan sebagai pembelajaran. Sebagaimana bila dihiraukan, suatu media akan menjadi penghambat suatu pencapaian tujuan pembelajaram bukan sebagai alat bantu pembelajaran.

Maka bisa ditarik kesimpulan, sebuah media pembelajaran merupakan suatu alat fisik yang berfungsi untuk menyampaikan sebuah materi atau informasi baru yang rumit kepada siswa, sehingga materi yang tersampaikan ketika pembelajaran diberikan suatu media maka siswa akan lebih mudah dalam memahami.

Guru dalam memilih media memiliki kriteria atas dasar pertimbangan, yaitu: a) Kesesuaiannya dengan tujuan suatu pembelajaran. b) Dukungan pada materi pengajaran. c) Alat peraga yang digunakan mudah untuk didapatkan. d) Keterampilan seorang guru saat menggunakan media. e) Memiliki waktu untuk menggunakan media.

Menurut Piaget (dalam Nursalim, 2007:26), anak dengan usia 7 hingga 11 tahun dimana anak akan memasuki sebuah tahap operasional konkret, dimana seorang anak pada usia tersebut sudah bisa berpikir secara logis. Pada tahap operasional konkret anak sudah mampu dalam hal memperhatikan beberapa aspek sekaligus dan menghubungkan satu aspek dengan aspek lainnya. Pada tahapan ini dimana anak belum bisa berpikis secara abstrak.

Dengan demikian, ketika anak memasuki usia sekolah dasar pada umumnya anak akan mengalami kesulitan dalam memahami materi pembelajaran matematika yang sifatnya abstrak. Tidaklah mudah bagi anak yang usianya memasuki sekolah dasar untuk memahami pembelajaran matematika yang bersifat abstrak.

Berdasarkan pertimbanagan di atas, guru bisa menggunakan suatu media sebagai alternatif untuk menarik perhatian siswa juga bisa menunjang pemahaman siswa dalam pembelajaran matematika dengan menggunakan media 3 dimensi yaitu *pop up book.*

*Pop Up Book* merupakan buku yang bisa berpotensi gerak dan interaksi melalui penggunaan mekanisme kertas seperti lipatan, slide, gulungan, dan roda. Menurut Ann Montanaro (dalam Dzuanda, 2011:1) buku yang berupa *pop up* ini merupakan sebuah buku yang mempunyai bagian tertentu yang bisa gerak serta memiliki unsur yang berbentuk 3D, buku *pop up* sama halnya dengan origami, karena keduanya menggunakan teknik dalam melipat sebuah kertas, buku *pop up* memiliki jenis yang beragam, dari yang sederhana sampai yang sangat sulit dalam pembuatannya. Ketika buku *pop up* dibuka akan memberikan suatu kejutan disetiap halaman yang sesuai dengan bentuk yang sudah dilipat sebelumnya.

Menurut Dzuanda (2011:1-2) buku *pop up* memiliki kelebihan antara lain: a) memberikan sebuah cerita yang menarik dimulai dari adanya tampilan yang berdimensi yaiyu pada gambar dan ketika halaman buku dibuka bagian tertentu nantinya bias bergeser. b) Memberikan sebuah kejutan yang dapat mengundang ketakjuban ketika halaman buku pop up dibuka yang nantinya pembaca akan menanti kejutan pada halaman berikutnya. c) kesan yang disampaikan dalam sebuah cerita semakin kuat. d) tampilan yang mempunyai dimensi membuat cerita seperti nyata dengan ditambahnya kejutan yang ada pada halaman berikutnya.

Dari suatu pendapat yang sudah dijelaskan bisa disimpulkan bahwa media "*pop up book"* termasuk jenis media 3D yang mampu memberikan efek menarik, karena setiap halamannya dibuka akan menampakkan sebuah gambar yang timbul dan materi yang terdapat di *pop up book* bisa disesuaikan dengan materi ajar yang ingin disampaikan. Oleh karena itu peran media tersebut tepat untuk diterapkan pada siswa saat pembelajaran, karena dapat menarik siswa untuk belajar dengan baik.

Dzuanda (2011:23) berpendapat bahwa media "*pop up book*" mempunyai jenis yang beragam antara lain yaitu:

*Transformation Pop-Up :* Dalam kamus bahasa inggris transformation memiliki arti perubahan atau pergantian bentuk. Hal ini berarti salah satu jenis *pop up book* yaitu *transformations pop-up* adalah buku *pop-up* yang mengutamakan bentuk transformasi atau perubahan bentuk 3 dimensi yang begitu nyata ketika halamannya di buka.

*Tunnel Pop Up Book : Tunnel Pop Up Book* yang berarti terowongan. Dalam hal ini *Tunnel Pop Up Book* memiliki makna buku yang menampilkan gambar 3 dimensi yang mendatar menyerupai panggung kecil.

*Volvelles Pop-Up:* Merupakan salah satu jenis *pop up book* yang mengutamakanbentuk tri matra (3 dimensi).

*Movable Pop-Up: Movable* berarti perpindahan dalam hal ini *movable Pop-Up* adalah bentuk *pop up-book* yang cara penggunaannya hanya dengan menggeser atau memindahkan. Bentuk-bentuk 3 dimensi terdapat dalam setiap sisinya dan untuk menggunakannya hanya dengan cara memindahkan setiap sisinya untuk melihat halamanhalaman berikutnya.

*Pull-Tabs: Pull-*Tabs memiliki pengertian salah satu buku pop up yang cara penggunaannya dengan membuka setiap lembaran halaman, namun masih berada dalam 1 lembar kertas (seperti cara membuka leaflet atau brosur). *Pop-Outs:* Salah satu jenis *pop up book* yang menampilakan sebuah gambar yang keluar dari bagian dasar horizontal sebuah buku.

Media *Pop up book* yang akan diujicobakan berbentuk persegi panjang yang memiliki ukuran seperti kertas A3. Apabila media tersebut dibuka 180°, maka akan tampak seperti buku. Media ini berbentuk 3D dan mempunyai daya tarik sendiri bagi anak dengan mengetahui kejutan-kejutan di dalamnya. Ketika media tersebut dibuka siswa akan mengetahui isi dari materi tersebut.

Penggunaan media *pop up book* bisa diujicobakan pada seluruh mata pelajaran, khususnya pada mata pelajaran matematika dan materi yang disampaikan yaitu luas dan keliling b persegi, persegi panjang, dan segitiga.

Media *pop up book* yang digunakan dalam pembelajaran matemaika bisa membantu peserta didik untuk memahami materi bangun datar yaitu rumus keliling dan luas bangun datar. Setiap bangun datar memiliki rumus yang berbeda, maka dari itu siswa harus memahami rumus keliling dan luas bangun datar dengan menggunakan media *pop up book* setelah itu siswa dengan mudah mengerjakan soal.

Matematika adalah suatu cabang dari ilmu pengetahuan yang harus dipelajari setiap manusia dan ikut berperan penting dalam kehidupannya. Ruseffendi (dalam Heruman 2014:1). Dalam penelitian ini, materi yang disampaikan yaitu luas dan keliling persegi, persegi panjang dan segitiga.

## **Persegi**

Persegi merupakan bangun datar yang dibatasi oleh keempat sisi yang sama panjang. Rumus untuk mencari sebuah luas dan keliling persegi adalah sebagai berikut:

Keliling persegi: Keliling persegi dapat ditentukan dengan menghitung jumlah panjang keempat sisinya. Rumus keliling persegi yaitu :  $(K = 4 \times s)$ 

Luas persegi : Luas persegi merupakan besarnya daerah yang dibatasi oleh keempat sisinya.

Rumus luas persegi yaitu :  $(L = S \times S = S^2)$ 

#### Persegi panjang

Keliling persegi panjang :

Keliling persegi panjang dapat ditentukan dengan menjumlahkan panjang keempat sisinya. Pada persegi panjang sisi yang saling berhadapan sama panjang. Rumus untuk mencari keliling bangun persegi panjang adalah (K = 2 x (p + l))

Luas persegi panjang: Luas persegi panjang dapat dihitung dengan menggunakan rumus  $(L = p \times l)$ 

## **Segitiga**

Keliling segitiga: Keliling bangun segitiga bisa ditentukan dengan menjumlahkan panjang ketiga sisi segitiga. Rumus untuk mencari keliling bangun segitiga yaitu (keliling segitiga = sisi 1 + sisi 2 + sisi 3)

Luas segitiga : Luas segitiga dapat dihitung dengan menggunakan rumus  $(L = a x t)$ 

# **Hasil belajar**

Skinner (dalam Nursalim, 2007:88) menyatakan bahwa belajar merupakan proses penyesuaian yang terjadi secara teratur. Atas dasar eksperimennya B.F Skinner optimis bahwa proses penyesuaian akan mendapatkan hasil yang optimal jika diberikan penguat (reinforcer).

Menurut Sudjana (dalam Husamah, 2016:19) mengatakan bahwa kemampuan yang dimiliki oleh siswa ketika siswa tersebut telah mendapatkan sebuah pengalaman dalam belajar merupakan definisi dari hasil belajar. Gagne & Briggs (dalam Husamah, 2016:19)

berpendapat bahwa siswa yang memiliki suatu kemampuan maka kemampuan tersebut dijadikan akibat dari perbuatan siswa dalam belajar dan perbuatannya bisa diamati dari penampilan siswa atau *learner's permormance.*

Berdasarkan pendapat yang sudah dijelaskan bisa disimpulkan bahwa hasil belajar adalah kemampuan siswa atau tingkat keberhasilan siswa ketika siswa menerima suatu pengalaman yaitu belajar dan pengalaman tersebut akan menjadi pemahaman, pengetahuan, keterampilan maupun sika tersendiri untuk siswa dimana pemahaman tersebut akan dinyatakan dengan skor.

Tujuan dalam penelitian ini adalah untuk mengetahui seberapa pengaruhnya media *pop up book* terhadap hasil belajar siswa mata pelajaran matematika materi bangun datar kelas IV.

Berdasarkan penjelasan diatas, maka penulis perlu melakukan penelitian yang berjudul "Pengaruh Media "*Pop Up Book* " terhadap Hasil Belajar Siswa pada Mata Pelajaran Matematika Materi Bangun Datar Kelas IV SDN Wonoplintahan II Kecamatan Prambon.

## **METODE**

Penelitian dengan judul "Pengruh Media *Pop Up Book* terhadap Hasil Belajar Siswa paada Mata Pelajaran Matematika Materi Bangun Datar Kelas IV SDN Wonoplintahan II Kecamatan Prambon" merupakan penelitian kuantitatif dan menggunakan jenis penelitian *Quasi Exsperimental Design*. Desain yang digunakan dalam riset ini adalah *Non Equivalent Control Group Design*. Desain ini sama halnya dengan *prerest posttest control group design,* meskipun untuk penelitian ini kelompok eksperimen maupun kontrol tidak dipilih secara acak (Sugiyono, 2017:116). Rumus *Non equivalent control* group design dapat dituliskan sebagai berikut:

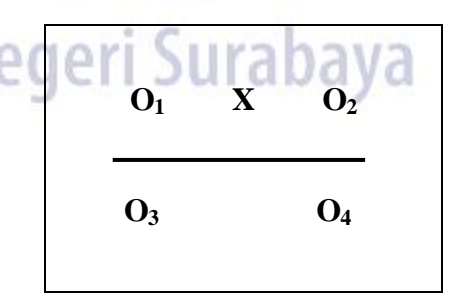

Keterangan :

O<sup>1</sup> = *Pretest* kelas eksperimen

O<sup>2</sup> =*Posttest* kelas eksperimen

- O<sup>3</sup> = *Pretest* kelas kontrol
- O<sup>4</sup> =*Posttest* kelas kontrol

X = Perlakuan (*Threatment*), pembelajaran dengan menggunakan media "*pop up book* "

Pada kelas eksperimen pembelajaran dilaksanakan dengan menggunakan media "*pop up book* ", sedangkan pada kelas kontrol pembelajaran dilaksanakan secara konvensional.

Penelitian ini dilakukan di SDN Wonoplintahan II, sekolah tersebut terletak di Jalan Raya Wonoplintahan Kecamatan Prambon Sidoarjo. Kelas yang digunakan untuk melaksanakan penelitian yaitu kelas IV.

Populasi adalah suatu wilayah generalisasi yang tersusun atas subyek maupun obyek yang mempunyai kualitas dan ciri-ciri tertentu yang dipatenkan peneliti untuk dipahami dan dipelajari serta dibentuk suatu kesimpulan (Sugiyono, 2017:117). Populasi yang dipilih dalam penelitian ini yaitu seluruh siswa kelas IV A dan IV B di Sekolah Dasar Negeri Wonoplintahan II Kecamatan Prambon tahun ajaran 2017 / 2018. Jumlah seluruh siswa kelas IV yaitu 61, kelas IV A terdiri dari 30 siswa dan kelas B 31 siswa. Pada penelitian ini kelas IV A sebagai kelas kontrol sedangkan siswa kelas IV B sebagai kelas eksperimennya.

Sampel adalah wakil ataupun sebagian kecil populasi yang akan diteliti (Arikunto, 2013:174). Pada penelitian yang dilakukan oleh peneliti bahwa teknik untuk mengambil sampel ialah menggunakan sebuah teknik *nonprobability* sampling dimana teknik tersebut ketika pengambilan sampel tidak memberi celah maupun kesempatan dengan sama di setiap anggota populasi untuk dijadikan sebagai sampel. Teknik sampel tersebut meliputi: *purposive, sampling sistematis,, kuota, aksidental, jenuuh, snowball.* Peneliti menggunakan jenis sampling jenuh karena didasarkan pada pertimbanagan tertentu seperti jumlah populasi relatif kecil (Sugiyono, 2017:122). Sampel untuk penelitian ini yaitu seluruh siswa kelas IV SDN Wonoplintahan II kecamatan Prambon yang berjumlah 61 siswa.

Hatch dan Farhady, 1981 (dalam Sugiyono, 2017:60) mengatakan bahwa variabel merupakan suatu atribut yang dimiliki oleh obyek atau seseorang yang memiliki sebuah "variasi" diantara satu orang dengan orang yang lain dan bisa dikatakan satu obyek dengan obyek yang lain.

Kerlinger 1973 (dalam Sugiyono, 2017:61) menjelaskan bahwa variabel merupakan sifat maupun konstrak yang nantinya akan dipelajari. Contoh dari variabel ini misalnya tingkat aspirasi, pendidikan, status sosial, penghasilan, golongan gaji, produktivitas kerja, jenis kelamin dan lain-lain. Karlinger juga menjelaskan bahwa suatu variabel bisa dikatakan sebagai sifat yang akan diambil dari nilai yang berbeda. Maka dengan itu variabel bisa dikatakan sesuatu yang bervariasi. Untuk pendapat selanjutnya yaitu dari Kidder (1981), Kidder mengatakan bahwa suatu variabel adalah sebuah kualitas

yang mana peneliti akan mempelajari dan menarik kesimpulan darinya.

Berdasarkan beberapa pendapat di atas bisa disimpulkan bahwa suatu atribut, sifat maupun nilai dari orang, obyek maupun kegiatan yang memiliki variasi tertentu antara satu orang dengan orang lain yang ditetapkan seorang peneliti untuk dipelajari dan kemudian ditarik kesimpulannya merupakan definisi dari variable.

Untuk penelitian ini, ada 3 variabel yang digunakan, antara lain: variabel bebas, variabel terikat dan variabel kontrol.

Variabel bebas merupakan variabel yang mempengaruhi atau yang menjadi sebab perubahannya atau timbulnya variabel dependen (terikat).

Variabel terikat adalah variabel yang dipengaruhi atau yang menjadi akibat, karena adanya variabel bebas.

Variabel kontrol adalah Variabel yang dikendalikan maupun dibuat konstan sehingga hubungan variabel independen (variabel bebas) terhadap dependen (variabel terikat) tidak dipengaruhi oleh faktor luar yang tidak diteliti. Variabel kontrol sering digunakan oleh peneliti, bila akan melakukan penelitian yang bersifat membandingkan (Sugiyono, 2017:61).

Sesuai dengan judul yang diajukan oleh peneliti yaitu "Pengaruh Media *Pop Up Book* terhadap Hasil Belajar Siswa pada Mata Pelajaran Matematika Materi Bangun Datar Kelas IV SDN Wonoplintahan II Kecamatan Prambon" maka variabel yang akan digunakan adalah sebagai berikut :

- *a.* Variabel bebas atau variabel independen : media *pop up book*
- b. Variabel terikat atau dependen : hasil belajar siswa
- c. Variabel kontrol : guru memberikan sebuah materi dan kondisi siswa saat penelitian berlangsung di kelas eksperimen dan kelas control

Instrumen sebuah penelitian merupakan fasilitas dimana seorang peneliti menggunakan instrumen tersebut untuk mengumpulkan suatu data, fungsinya untuk mempermudah pekerjaannya dalam memperoleh hasil yang lebih baik , dan data yang dikumpulkan lebih mudah untuk diolah serta sistematis (Arikunto, 2013:203). Teknik pengumpulan data dalam penelitian ini, peneliti menggunakan lembar tes obyektif. Lembar tes berupa soal pilihan ganda dengan opsi A, B, C, dan D. Teknik pengumpulan data dalam penelitian ini dengan menggunakan teknik tes *(pretest* dan *posttest*)*.* 

Dalam penelitian ini diperlukan adanya data, maka data yang diperlukan adalah data dari kemampuan siswa ketika memahami materi yang disampaikan yaitu materi luas dan keliling dari suatu bangun datar. Data yang diambil adalah ketika siswa belum mendapatkan perlakuan dengan media *pop up book* . Dengan

menyesuaikan tujuan pada penelitian ini maka untuk pengumpulan data bisa dilaksanakan dengan cara memberikan sebuah tes. Tes yang digunakan dalam pengambilan data adalah tes yang berbentuk pilihan ganda. Tes yang diberikan yaitu berupa *pretest* dan *posttest.*

*Pre test* dalam penelitian ini diberikan ketika siswa belum memulai pembelajaran. Fungsi diberikannya suatu tes untuk mengetahui kemampuan siswa dalam memahami suatu materi baik pada kelas kontrol ataupun kelas eksperimen. Tes yang diberikan dalam bentuk soal pilihan ganda dan tes ini merupakan data sebagai kemampuan awal.

*Post test* pada penelitian ini diberikan kepada siswa ketika siswa telah diberikan perlakuan yang berfungsi untuk menentukan hasil belajar siswa. Dalam penelitian ini postest dilakukan pada kelompok eksperimen dan kelompok kontrol yaitu pada akhir pembelajaran sehingga mengetahui seberapa peningkatan nilai yang terjadi dari *pre test – post test*. Skor post test yang dihasilkan kelompok eksperimen diharapkan lebih tinggi daripada skor post test kelas kontrol. Soal yang diberikan saat tes akhir merupakan soal yang sama dengan soal yang diberikan saat tes awal.

Pada penelitian yang akan dilakukan, peneliti menggunakan teknik pengumpulan data berupa tes. Teknik analisis data menggunakan analisis instrumen dan analisis hasil. Untuk analisis instrumen peneliti menggunakan analisis uji validitas dan reliabilitas, sedangkan untuk analisis hasil, peneliti menggunakan Uji normalitas, Uji homogenitas, Uji T-Test, dan Uji N-Gain Ternormalisasi. Dalam menghitung analisis instrumen ini dibantu dengan menggunakan SPSS 22.

Arikunto (2013: 211) Mengatakan jika validitas merupakan ukuran dimana sebuah ukuran tersebut menunjukkan tingkatan dari suatu kevalidan maupun keshihan dari suatu instrumen. Valid maupun sahih dalam suatu instrumen memiliki validitas yang tinggi. Jika validitas itu rendah maka instrumen dikatakan kurang valid. <u>UNIVEISILAS IV</u>

Teknik yang digunakan untuk menguji validitas instrumen *pretest* dan *posttest* pada penelitian ini menggunakan korelasi pearson, yaitu dengan cara mengorelasikan skor item dengan skor total menggunakan SPSS 22 *for windows* dengan langkah-langkah sebagai berikut:

- 1. Sebelum memasukkan data pada aplikasi SPSS 22, langkah awal yang harus dilakukan adalah memasukkan data hasil ujicoba instrumen *pretest* atau *posttest* tiap butir soal pada Microsoft Excel.
- 2. Setelah memasukkan data hasil ujicoba instrumen *pretest* dan *posttest* tiap butir soal ke Microsoft

Excel, langkah selanjutnya adalah menjumlahkan atau total tiap butir soal yang terjawab oleh siswa.

- 3. Buka program SPSS dengan klik start, All Programs, IBM Statistics, IBM SPSS Statistics 22.
- 4. Pada halaman SPSS 22 yang terbuka, klik variabel view pada halaman SPSS 22, maka akan terbuka halaman variabel view.
- 5. Pada kolom name, baris pertama sampai kelima ketik item 1 sampai item 5, sedangkan pada name baris ke enam ketik total skor (total dari semua item); pada desimals ganti menjadi 0. Untuk kolom lainya bisa dihiraukan.
- 6. Setelah itu klik data view, maka akan terbuka halaman data view.
- 7. Copy data hasil pretest dan skor total ke kolom data view pada SPSS 22.
- 8. Selanjutnnya, klik Analyze, Correlate, Bivariate.
- 9. Selanjutnya akan terbuka kotak dialog Bivariate Correlations, masukkan semua variabel ke kotak variables.
- 10. Klik tombol OK, hasil output dan penjelasnnya akan ditampilakan.
- 11. Untuk uji validasi instrumen *posttest*, dilakukan dengan cara yang sama. Hanya saja pada langkah nomor tujuh data yang harus di copy pada kolom data view adalah data hasil ujicoba instrumen *posttest* dan skor totalnya.

 Setelah diketahui total skor pada pearson correlation, kemudian di analisis dengan ketentuan apabila nilai rhitung> rtabel. maka item dikatakan valid.

 (Priyatno, 2014:51) Reliabilitas merupakan sebuah instrumen yang cukup dipercaya ketika digunakan dalam suatu pengumpulan data dikarenakan suatu instrumen sudah baik (Arikunto, 2013:221). Instrumen yang baik akan menghasilkan data yang benar sesuai dengan kenyataan agar beberapa kalipun pengambilan data dilakukan, maka akan tetap menghasilkan data yang sama.

Analisis reliabilitas menggunakan SPSS 22. Dalam analisis ini memiliki kriteria dalam sebuah perhitungan dengan menggunakan *spearman-brown* yaitu kriterian dengan batasan 0,6. Ketika r yang dihasilkan lebih dari 0,6 maka instrumen tersebut bisa dinyatakan reliabel, dan ketika instrumen akan dinyatakan tidak reliabel maka r yang dihasilkan kurang dari 0,6.

Dibawah ini adalah langkah-langkah menghitung reliabilitas dengan menggunakan SPSS 22:

1. Langkah awal yang harus dilakukan untuk menguji reliabilitas instrumen sama seperti pada uji validitas, yaitu memasukkan data hasil ujicoba instrumen *pretest*  atau *posttest* tiap butir soal pada Microsoft Excel. Pada

uji reliabilitas, data hasil pretest dan posttest tiap butir soal tidak perlu dijumlahkan.

- 2. Buka program SPSS dengan klik start, All Programs, IBM Statistics, IBM SPSS Statistics 22.
- 3. Pada halaman SPSS 22 yang terbuka, klik variabel view pada halaman SPSS 22, maka akan terbuka halaman variabel view.
- 4. Pada kolom name, baris pertama sampai kelima ketik item 1 sampai item 5, pada desimals ganti menjadi 0. Untuk kolom lainya bisa dihiraukan.
- 5. Setelah itu klik data view, maka akan terbuka halaman data view.
- 6. Copy data hasil ujicoba instrumen pretest ke kolom data view pada SPSS 22.
- 7. Selanjutnnya, klik analyze, scale, reliability analysis.
- 8. Selanjutnya akan terbuka kotak dialog reliability analysis, masukkan semua variabel ke kotak item. Lalu klik model, Split half, klik statistic, Scale, Correlations, OK.
- 9. Hasil output dan penjelasnnya akan ditampilakan.
- 10. Untuk uji validasi instrumen *posttest*, dilakukan dengan cara yang sama. Hanya saja pada langkah nomor enam data yang harus di copy pada kolom data view adalah data hasil ujicoba instrumen *posttest*.

Setelah diketahui hasilnya, kemudian di analisis dengan ketentuan apabila nilai rhitung> rtabel. maka item dikatakan reliabel.

(Priyatno, 2014:51)

Untuk uji sebuah normalitas ini caranya dengan menghitung hasil nilai pretest pada kedua kelompok dan nilai posttest pada kedua kelompok. Kedua kelompok tersebut yaitu kelompok eksperimen dan kelompok kontrol.

Langkah-langkah menghitung uji normalitas dengan menggunakan SPSS adalah sebagai berikut:

- 1. Langkah yang pertama adalah mempersiapkan data yang di uji yaitu pretest kontrol, posttest kontrol pretest eksperimen posttest eksperimen dalam excel, tujuannya untuk mempermudah tahapan selanjutnya
- 2. Membuka program SPSS 22 dengan cara klik start, All program, IBM SPSS statistics, IBM SPSS statistic 22
- 3. Setelah itu klik variable view, dan pada kolom name baris pertama ketik pretest kontrol baris kedua posttest kontrol baris ketiga pretest eksperimen dan baris keempat posttest eksperimen, pada label bisa dikosongkan dan kolom yang lainnya biarkan isian default
- 4. Membuka halaman data view dengan cara klik data view
- 5. Selanjutnya isikan data
- 6. Setelah itu klik analyze, nonparametric test, legacy dialogs, 1 sampel K-S
- 7. Maka akan terbuka kotak dialog one sample Kolmogorov-smirnov test
- 8. Memasukkan data *pretest* kontrol, *posttest* kontrol *pretest* eksperimen *posttest* eksperimen ke dalam kotak test variable list.
- 9. Selanjutnya klik ok

Untuk melihatdata itu norma atau tidak maka dapat membaca pada nilai signifikan (sig 2-tailed). Jika signifikan kurang dari 0,05 maka kesimpulannya data tersebut tidak berdistribusi normal. Jika signifikansi lebihlebih dari 0,05 maka data tersebut berdistribusi normal.

(Priyatno, 2014:75)

Uji homogenitas merupakan pengujian terhadap sampel yang digunakan dalam penelitian, apakah sampel tersebut homogen atau tidak. Untuk menghitung homogenitas suatu varian dilakukan ketika awal kegiatan analisis data. Untuk menguji suatu homogenitas dilakukan pada pretest dan posttest. Uji homogenitas merupakan suatu prasyarat untuk uji hipotesis yaitu *Independent Sampel T test* dan *One Way ANOVA.* Dalam melaksanakan uji homogenitas peneliti menggunakan sebuah analisis SPSS 22 yang memiliki kriteria pengujiannya sebagai berikut:

Jika Signifikansi kurang dari 0,05 maka varian suatu kelompok data tidak sama.

Jika Signifikansi lebih dari 0,05 maka varian kelompok data adalah sama.

Langkah-langkah untuk menghitung uji Homogenitas dengan menggunakan analisis SPSS 22 adalah sebagai berikut:

- 1. Membuka Microsoft excel untuk memasukkan data nilai pretest kelas kontrol dan pretest kelas eksperimen
- 2. Membuka program SPSS 22 dengan cara klik start, All program, IBM SPSS statistics, IBM SPSS statistic 22
- 3. Ketika halaman SPSS 22 yang sudah terbuka, maka selanjutnya klik variabel view
- 4. Setelah itu pada bagian name tulis pretest kontrol dan pretest eksperimen, pada bagian decimals semuanya diubah menjadi angka 0, pada bagian label tuliskan pretest kontrol dan pretest eksperimen
- 5. Setelah itu klik data view dan selanjutnya masukkan data pretest kelas kontrol dan pretest kelas eksperimen yang sudah ada di excel
- 6. Setelah itu, klik Analyze, compare means, *one way anova*
- 7. Selanjutnya masukkan nilai *pretest* kelas kontrol pada kolom factor
- 8. Data nilai pretest kelas eksperimen masukkan pada kolom dependent list
- 9. Setelah itu klik options, centang homogenitas of varians, continue dan klik ok
- 10. Untuk menghitung *posttest* kelas kontrol dan kelas eksperimen caranya sama dengan menghitung pretest kelas kontrol dan kelas eksperimen

(Priyatno, 2014:84)

Dalam penelitian ini teknik T-test mempunyai kegunaan yaitu untuk menguji signifikan suatu perbedaan dari dua buah mean yang asalnya dari dua buah distribusi (Winarsunu, 2015:75).

Uji t-test menggunakan analisis SPSS 22 dan kriterianya adalah:

Jika t hitung kurang dari t tabel, maka Ho akan diterima Jika t hitung lebih dari t tabel, maka Ho akan ditolak Atau

jika Sig >  $\alpha$  (0,05) maka Ho akan diterima

Jika Sig <  $\alpha$  (0,05) maka Ho akan ditolak

Keterangan Hipotesis

Ho = tidak adanya pengaruh ketika sebelum maupun sesudah diberikan perlakuan

Ha = adanya pengaruh ketika sebelum maupun sesudah diberikan perlakuan.

Langkah-langkah untuk menghitung t-test dengan menggunakan analisis SPSS 22 adalah sebagai berikut:

- 1. Sebelum memasukkan data pada aplikasi SPSS 22, langkah awal yang harus dilakukan adalah memasukkan data *pretest* dan *posttest* kelas eksperimen dan *pretest* dan *posttest* kelas kontrol pada Microsoft Excel.
- 2. Buka program SPSS dengan klik start, All Programs, IBM Statistics, IBM SPSS Statistics 22.
- 3. Pada halaman SPSS 22 yang terbuka, klik variabel view pada halaman SPSS 22, maka akan terbuka halaman variabel view.
- 4. Pada kolom name, baris pertama ketik nilai, pada label ketik *postest*, pada measure pilih scale. Pada kolom name, baris kedua ketik kode, pada label ketik kode; pada kolom measure pilih nominal, untuk kolom lainya bisa dihiraukan.
- 5. Setelah itu klik data view, maka akan terbuka halaman data view.
- 6. Copy data hasil ujicoba instrumen pretest *pretest* dan *posttest* kelas eksperimen dan *pretest* dan *posttest* kelas kontrol ke kolom data view pada SPSS 22.
- 7. Selanjutnnya, klik analyze, compare means, independent sample t-test.
- 8. Setelah itu akan terbuka kotak dialog Independent Sample T-test.
- 9. Masukkan variabel *posttest* ke kotak test variable dan masukkan variabel kode ke kotak Grouping Variable.

Setelah itu klik tombol define groups. Selanjutnya akan terbuka kotak dialog define group.

- 10. Pada group 1 isikan angka 1, yang berarti kelompok *posttest* kontrol, dan pada group 2 isikan angka 2, yang berarti kelompok *posttest* eksperimen.
- 11. Kemudian klik continue (maka akan kembali ke kotak dialog sebelumnya).
- 12. Klik OK. Hasil output akan ditampilkan.

(Priyatno, 2014:169)

N-Gain yang ternormalisasi untuk mengetahui bagaimana peningkatan sebuah hasil belajar dengan kemampuan awal berbeda. Teknik tersebut digunakan sebagai gambaran besarnya peningkatan sebelum dan sesudah pembelajaran. Rumus untuk menghitung N-Gain Ternormalisasi yaitu:

Gain tecnomalisasi (g) = 
$$
\frac{\text{Skor} \, \text{Post} \, \text{test} - \text{Skor} \, \text{Pre} \, \text{test}}{\text{Skor} \, \text{Ideal} - \text{Skor} \, \text{Pre} \, \text{test}}
$$

Menurut Hake (1999) yang selanjutnya dimodikikasi oleh Sundayana, mengeluarkan sebuah kategori gai ternormalisasi (g) siantaranya adalah:

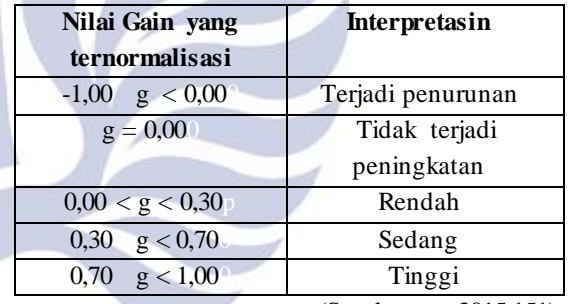

**Tabel 1 Interpretasi Gain Ternormalisasi yang**

(Sundayana, 2015:151)

## **HASIL DAN PEMBAHASAN**

Pelaksanaan penelitian ini di SDN Wonoplintahan II yang terletak di Kecamatan Prambon. Sebelum melaksanakan penelitian, peneliti terlebih dahulu menentukan kelas mana yang akan digunakan sebagai kelas eksperimen maupun kelas kontrol. Kelas eksperimen yaitu diujikan pada kelas IV-B dan kelas kontrol yaitu kelas IV-A. Pada kelas eksperimen atau kelas IV-B peniliti akan memberikan perlakuan khusus dengan diberikannya suatu media "*pop up book* ", pada kelas kontrol atau kelas IV-A akan diberikan pembelajaran secara konvensional.

Sebelum melaksanakan penelitian, perlu dilakukannya uji validasi perangkat pembelajaran dan media yang dilakukan oleh dosen ahli. Tujuan dilakukan uji validasi ini adalah untuk mengetahui dan menunjukkan bahwa perangkat pembelajaran layak untuk digunakan dalam penelitian.

Berdasarkan uraian yang telah dijelaskan pada hasil penelitian, diketahui bahwa uji validasi instrumen penelitian berupa 55 soal objektif yang hanya valid sebanyak 43 soal. Soal-soal yang valid merupakan soal yang memiliki r hitung lebih besar dari pada r tabel dalam taraf signifikansi 5%. Dalam menghitung validitas ini dibantu dengan SPSS 22 dengan rumus *pearson correlation.* Dari 43 soal yang dinyatakan valid, peneliti hanya menggunakan 40 soal untuk mengumpulkan data penelitian. Di bawah ini adalah diagram jumlah soal instrimen yang valid dan tidak valid :

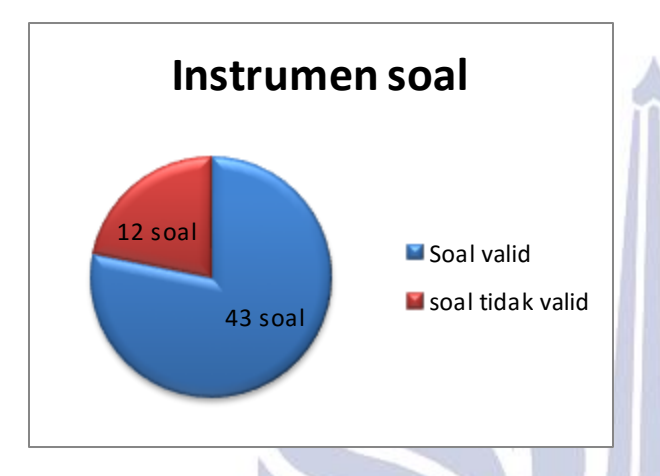

Pada diagram lingakaran di atas, bisa diketahui bahwa dari 55 instrumen soal pretest dan posttest yang sudah dibuat dan divalidasi pada siswa kelas IV, maka didapatkan 43 soal yang valid dan bisa dipakai sebagai teknik mengumpulkan data dan 12 soal yang tidak valid akan dihilangkan.

Soal yang valid adalah soal yang mempunyai r hitung > r tabel, jika r hitung < r tabel maka soal tersebut dinyatakan tidak valid untuk teknik pengumpulan data pada penelitian. R tabel yang dimaksudkan adalah taraf signifikansi 5 % atai 1 %. Bisa disimpulkan bahwa hanya 43 soal yang bisa digunakan untuk teknik mengumpulkan data penelitian. Perhitungan akan lebih signifikan dengan menggunakan analisis SPSS 22 dan tabel r *product moment.*

Setelah mendapatkan soal yang dinyatakan valid, maka langkah selanjutnya yaitu uji reliabilitas. Uji reliabilitas dalam penelitian ini bertujuan untuk menentukan sebuah teknik pengumpulan data apakah reliabel atau tidak. Jika reliabel maka instrumen cukup dipercaya untuk dijadikan alat pengumpul an data dikarenakan instrumen tersebut sudah baik.

Soal yang digunakan dalam penelitian ini adalah soal objektif atau soal pilihan ganda. Dengan demikian rumus *spearman-brown* sangat tepat uuntuk digunakan dalam perhitungan reliabilitas. Perhitungan reliabilitas dengan menggunakan *spearman-brown* memiliki kriteria yaitu dengan batasan 0,6. Jika instrumen dikatakan reliabel maka perhitungan yang dihasilkan lebih besar dari 0,6 dan sebaliknya jika hasil perhitungan yang didapatkan kurang dari 0,6 maka instrumen penelitian tidak reliabel.

Perhitungan dengan menggunakan analisis SPSS 22 diapatkan data sebagai berikut:

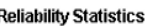

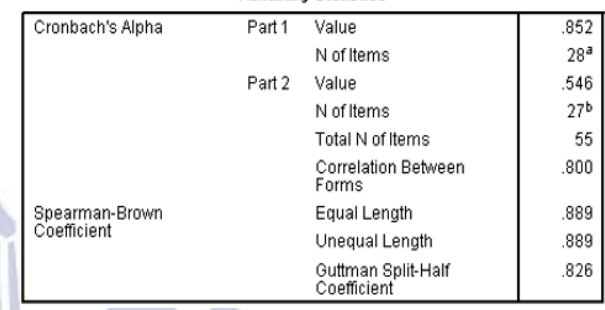

Sesuai penghitungan dengan menggunakan SPSS 22 bahwa dari 43 soal yang valid didapatkan nilai *Spearman-Brown* > 0,6 hasilnya yaitu 0,889. Pada perhitungan tersebut diketahui bahwa dari 55 instrumen soal, yang valid hanya 43 soal, berarti soal yang tidak valid berjumlah 12 soal. Sesuai dengan ketentuan jika nilai penghitungan pada *spearman-brown* lebih besar dari 0,6 maka instrumen bisa dipakai dalam mengumpulkan data penelitian dan instrumen dikatakan reliabel. Bisa disimpulkan bahwa hasil reliabilitas dengan menggunakan rumus *spearman-brown* mendapatkan hasil 0,889 yang artinya bahwa hasil yang diperoleh termasuk dalam golongan interprestasi yang sangat tinggi.

Berdasarkan hasil *Spearman-Brown* yaitu 0,889 maka dapat disimpulkan bahwa tingkat reliabilitas soal tergolong pada interpretasi yang sangat tinggi. Secara keseluruhan penerapan media "*pop up book* " pada kelas eksperimen ini berjalan dengan sangat baik. setelah selesai pembelajaran di kelas kontrol maupun kelas eksperimen, maka akan didapatkan hasil nilai pretest maupun posttest dari kedua kelas. Setelah nilai tersebut didapatkan langkah selanjutnya yaitu menghitung uji normalitas, homogenitas, t-test maupun N-gain.

Uji normalitas digunakan untuk mengetahui data yang didapatkan memiliki distribusi normal atau tidak. Setelah data hasil *pretest* dari kelompok kontrol dan kelompok eksperimen di dapat, maka selanjutnya akan dihitung normalitas dengan menggunakan analisis SPSS 22. Untuk membantu perhitungannya digunakan rumus *Kolmogorov-Smirnov*. Berdasarkan hasil penelitian nilai Signifikan pada *pretest* kelas kontrol yakni 0,200 dan nilai Signifikan *pretest* pada kelas eksperimen yang mempunyai Signifikan 0,99. Sedangkan nilai Signifikan *posttest* pada kelas kontrol sebesar 0,156 dan nilai Signifikan untuk kelas eksperimen sebesar 0,160. Dengan

demikian nilai *pretest* dan *posttest* baik kelas kontrol dan kelas eksperimen memiliki Signifikan > 0,05 dalam analisis SPSS. Oleh karena itu ditetapkan bahwa hasil pre test maupun *post test* pada kedua kelompok memiliki data dengan distribusi normal. Hasil perhitungan normalitas pre test dan post test dengan menggunaka SPSS 22 dapat dilihat pada tabel berikut:

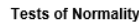

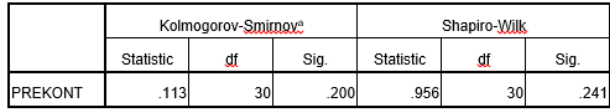

a. Lilliefors Significance Correction

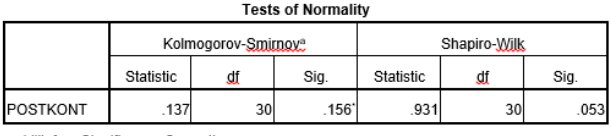

a. Lilliefors Significance Correction

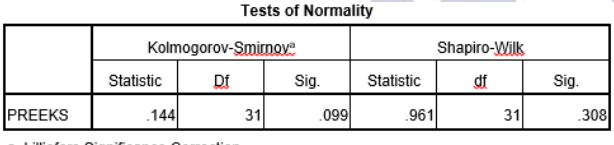

a. Lilliefors Significance Correctio

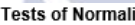

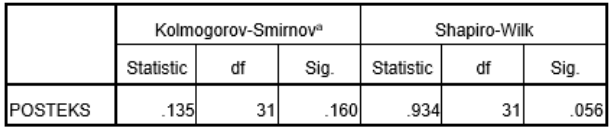

a. Lilliefors Significance Correction

Setelah hasil *pre test* dan *posttest* kelas kontrol maupun kelas eksperimen di dapat, maka selanjutnya menghitung homogenitas pretest dengan menggunakan analisis SPSS 22 dengan melalui uji Levena (*Levene Test*). Hasil uji homogenitas menggunakan SPSS 22 dapat dilihat pada tabel berikut ini:

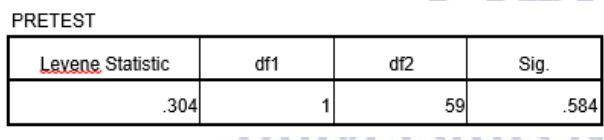

Dalam perhitungan tersebut, data dikatakan mempunyai varian sama dengan data yang lain (homogen) apabila data mempunyai signifikansi lebih besar dari pada 0,05 atau Sig > 0,05. Berdasarkan gambar dengan perhitungan menggunakan analisis SPSS 22, dapat diketahui nilai sig untuk uji homogenitas antara *pretest* kelompok kontrol dan kelompok eksperimen diperoleh sebesar  $0.584 > 0.05$ . Artinya varians antara *pretest* kelompok kontrol dengan kelompok eksperimen bersifat homogen.

Setelah data hasil *pretest* kelas kontrol dan kelas eksperimen di dapatkan, selanjutnya akan dihutung homogenitas posttest dengan menggunakan analisis SPSS 22 dengan melalui uji Levene. Hasil perhitungannya bisa dilihat pada tabel berikut ini:

#### **POSTTEST**

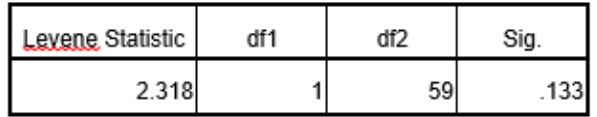

Dalam perhitungan tersebut, suatu data akan dikatakan mempunyai varian yang sama dengan data yang lainnya (homogen) apabila data itu mempunyai dignifikansi lebih besar dari 0,05 atau Sig > 0,05. Dari hasil output perhitungan dengan menggunakan analisis SPSS 22 pada tabel tersebut dapat diketahui bahwa nilai signifikansi variabel post test ialah 0,133 > 0,05. Artinya varians antara *posttest* kelompok kontrol dengan kelompok eksperimen bersifat homogen.

Dalam perhitungan uji T ini, dihitung dengan cara menghitung selisih atau beda hasil *posttest* dan *pretest*  kelas kontrol dan kelas eksperimen dengan menggunakan *independent Sampel T-test,* karena dalam penelitian ini menggunakan 2 kelompok sampel yang tidak saling mempengaruhi.

Perhitungan uji T dengan menggunakan analisis SPSS 22 bisa dilihat pada tabel di bawah ini:

![](_page_8_Picture_306.jpeg)

Untuk melihat ada atau tidaknya pengaruh dalam perhitungan uji T, dengan cara melihat Sig (2-tailed). Jika dalam perhitungan nilai tersebut di bawah 0,05 maka adanya pengaruh ketika diberikan perlakuan, dan jika tidak ada pengaruh ketika diberikan perlakuan maka nilai perhitungan sig (2-tailed) lebih dari 0,5. Dalam penelitian ini, nilai sig (2-tailed) yang didapatkan adalah 0,024 yang berarti kurang dari 0,05. Bisa disimpulkan bahwa Ha diterima dan terdapat pengaruh antara selisih yang didapatkan pada hasil posttest dan pretest pada kelas kontrol dengan selisih yang didapatkan pada posttest dan pretest pada kelas eksperimen. Atau terdapat pengaruh yang signifikan ketika diberikan perlakuan pada kelas eksperimen berupa media "*pop up book* " terhadap hasil belajar siswa.

Dari hasil yang didapatkan pada penghitungan uji T, dapat diketahui bahwa adanya pengaruh media "*pop up book*" terhadap hasil belajar siswa pada suatu mata

pelajaran yaitu matematika dengan materi luas dan keliling bangun datar.pengaruh yang terlihat yaitu ketika meningkatnya hasil belajar yang diperoleh siswa. Selanjutnya akan menghitung N-gain.

Dari hasil perhitungan skor Gain rata-rata pada kelas kontrol yaitu 0,498519 dan memasuki kategori yang sedang, dan untuk skor kelas eksperimen yaitu 0,592857 juga termasuk kategori yang sedang. Berdasarkan hasil yang diperoleh di atas, maka kesimpulannya adalah ketika pembelajaran dilaksanakan di kelas kontrol dan pembelajaran tanpa menggunakan media "*pop up book* " peningkatan hasil belajar siswa memasuki kategori yang sedang. Sedangkan pembelajaran yang dilaksankan di kelas eksperimen dan pembelajarannya menggunakan media "*pop up book* " peningkatan hasil belajar siswa juga memasuki kategori yang sedang. Namun, pada kelas yang diberikan perlakuan ini skor yang didapat lebih tinggi. Maka dari itu peran media *pop up book* dalam pembelajaran matematika lebih efektif jika dibandingkan pembelajaran dengan cara berceramah atau tanpa menggunakan suatu media. Hasil uji N-Gain dapat dilihat pada tabel di bawah ini:

![](_page_9_Picture_378.jpeg)

Setelah dilakukan penelitian masih banyak keterbatasan yaitu, penelitian ini terbatas hanya untuk mata pelajaran matematika dan materi bangun datar, sehingga masih belum bisa diketahui pengaruhnya ketika diterapkan pada pembelajaran selain matematika. Penelitian ini juga dilakukan dengan menggunakan media "*pop up book* " dan hanya digunakan untuk mengukur pengaruhnya terhadap hasil belajar, sehingga belum bisa diketahui pengaruhnya terhadap aspek penilaian yang lain.

Berdasarkan uraian di atas, bisa disimpulkan bahwa ketika pembelajaran diberikan suatu perlakuan yaitu menggunakan media *pop up book* maka akan mempengaruhi hasil belajar siswa, karena media *pop up book* bersifat konkret. Siswa mengalami kesulitan dalam memahami materi pembelajaran yang sifatnya abstrak. Hal tersebut sesuai dengan teori Piaget (Nursalim, 2007:26), anak dengan usia 7-11 tahun memasuki tahap operasional konkret, di mana seorang anak pada usia tersebut sudah mampu berpikir secara logis. Mampu memperhatikan lebih dari satu aspek sekaligus dan juga dapat menghubungkan aspek satu dengan yang lain. Anak belum bisa berpikir secara abstrak. Dengan demikian, anak dengan usia sekolah dasar pada umumnya

mengalami kesulitan dalam memahami pembelajaran matematika yang bersifat abstrak. Dalam penelitian ini peneliti menggunakan media *pop up book* yang memiliki unsur 3D yang dapat menarik siswa dalam melaksanakan pembelajaran. Hal tersebut sesuai dengan pendapat Dzuanda (2011:11) yang menyatakan bahwa *pop up book*  merupakan buku yang mempunyai bagian yang bisa bergerak dan mempunyai unsur 3D dan memberikan cerita yang menarik, dimulai dari tampilan bergambar yang bisa gerak saat halaman buku dibuka.

## **PENUTUP**

### **Simpulan**

Berdasarkan pembahasan dan hasil penelitian tentang pengaruh media *pop up book* terhadap hasil belajar siswa pada mata pelajaran matematika materi bangun datar kelas IV SDN Wonoplintahan II Kecamatan Prambon, dapat diperoleh sebuah kesimpulan yaitu hasil *Post test* kelas kontrol dan kelas eksperimen mempunyai pengaruh. Hal tersebut dibuktikan dari perhitungan T-test menggunakan analisi SPSS 22. Hasil yang di dapat dari perhitungan T-test adalah nilai sig (2-tailed) sebesar 0,024. Dengan demikian, nilai 0,024 berarti lebih kecil dari 0,05 maka bisa disimpulkan bahwa Ha adanya pengaruh dari pemberian perlakuan dan Ho ditolak atau tidak adanya pengaruh dari pemberian perlakuan. Maka terdapat pengaruh yang signifikan terhadap hasil belajar siswa pada mata pelajaran matematika materi bangun datar kelas IV SDN Wonoplintahan II Kecamatan Prambon dengan menggunakan media *pop up book.*

Hasil uji N-gain kelas kontrol adalah 0,498519 sedangkan kelas eksperimen adalah 0,592857. Keduanya merupakan kategori sedang namun pada kelas eksperimen hasilnya lebih tinggi. Dengan demikian hasil belajar kelas eksperimen menggunakan media *pop up book* hasil yang diperoleh lebih tinggi dibandingkan dengan kelas kontrol tanpa menggunakan media *pop up book.* Sehingga dapat disimpulkan bahwa pembelajaran dengan menggunakan media *pop up book* memiliki pengaruh yang besar terhadap hasil belajar siswa pada mata pelajaran matematika materi bangun datar kelas IV SDN Wonoplintahan II Kecamatan Prambon

## **Saran**

Berdasarkan proses penelitian yang dilakukan di SDN Wonoplintahan II Kecamatan Prambon, maka peniliti memberikan saran dalam pembelajaran matematika materi bangun datar sebaiknya guru bisa menggunakan media *pop up book* sebagai alternatif untuk membantu siswa dalam memahami materi yang disampaikan. Karena dengan menggunakan media pembelajaran siswa lebih efektif dan mudah untuk memahami sebuah materi pembelajaran.

## **DAFTAR PUSTAKA**

- Arikunto, S. 2013. *Prosedur Penelitian: Suatu Pendekatan Praktik.* Jakarta: PT Rineka Cipta
- Daryanto. 2010. *media Pembelajaran.* Bandung: PT. Sarana Tutorial Nurani Sejahtera
- Dzuanda. 2011. Design/Pop Up Child Book Puppet Figura Series? Gatotkaca?. Jurnal Library ITS Undergraduate (Online), (http:// library.its.undergraduate.ac.id, diakses pada 20 maret 2018)
- Heruman. 2014. *Model Pembelajaran Matematika di Sekolah Dasar.* Bandung: PT Remaja Rosdakarya

Husamah. 2016. *Belajar dan Pembelajaran*. Malang: UMM Press

- Nursalim, M., Satiningsih, Hariastuti, R.T., Savira,S.I., dan Budiani, M.S. 2016. *Psikologi Pendidikan*. Surabaya: Unesa University Press
- Priyatno, D. 2014. *SPSS 22: Pengelolah Data Terpraktis*. Yogyakarta: CV. ANDI OFFSET.
- Sugiyono. 2011. *Metode Penelitian Kuantitatif, Kualitatif, dan R&D.* Bandung: Alfabeta
- Sugiyono. 2017. *Metode Penelitian Pendidikan: Pendekatan Kuantitatif, Kualitatif, dan R&D.*  Bandung: Alfabeta
- Sundayana, R. 2015. *Statistika Penelitian Pendidikan*. Bandung: Alfabeta

Winarsunu, T. 2015. *Statistik dalam Penelitian Psikologi dan Pendidikan.* Malang: UMM Press

# Universitas Negeri Surabaya